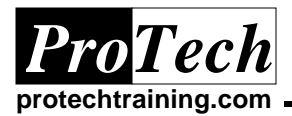

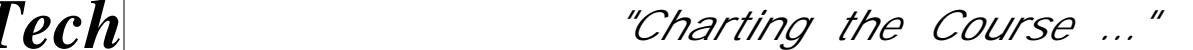

## **Easytrieve Plus for Programmers**

## **Course Summary**

### **Description**

This hands-on course will introduce application programmers to the basics of using Easytrieve to help increase productivity in the test and production environments. Students will be able to create adhoc reports using sorting procedures, create output files and match files to speed up all tasks that are currently done using COBOL or PL/1.

### **Topics**

- Easytrieve program sections, terms, and their syntax
- · Syntax and power of Easytrieve's branch logic
- · Creating well structured Easytrieve Code
- · The wide variety of reporting options available
- · Multiple reports from a single pass of a file
- · Easytrieve's table processing capabilities
- · Data manipulation and file handling features
- · Compile and execute an Easytrieve program from object code
- MACROS, If's,
- **Procedures**
- · External and Instream tables and redefined working-storage
- · Subroutine processing
- · Array processing, DO WHILE
- SORTing files, Virtual files
- **Match Files**

### **Audience**

Programmers or Analysts who need to do report formatting and file manipulation in an IBM mainframe environment.

### **Prerequisites**

Participants should have a working knowledge of JCL and some type of programming exposure. (COBOL, BASIC, FOCUS)

### **Duration**

3 days

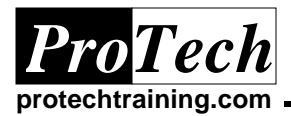

# **Easytrieve Plus for Programmers**

# **Course Outline**

## **I. Introduction**

- A. Why use Easytrieve
	- B. Tasks best suited for

Easytrieve

- C. Libraries to work from
- D. Easytrieve JCL
- E. Example program tour

### **II. Program Structure**

- A. Sections of a program
- B. Data syntax rules
- C. File options
	- D. Sample file explanation

## **III. Writing the program**

- A. Skeleton JCL and debugging
- B. Exercise EZ01 Defining the
- FILE section, basic report
	- C. Exercise EZ02 Report Basics
	- D. Exercise EZ03 Headings,

Masks, Work Field in report

- E. Exercise EZ04 Controlled processing, branching
- F. Exercise EZ05 Multiple reports in same run/extended report options
	- G. Exercise EZ06 File extracts
- and easy reformatting
	- H. Exercise EZ07 Macros, Ifs , and **Procedures**

## **IV. Advanced Program Structure**

- A. Exercise EZ08 Instream tables and redefined working-storage
- B. Exercise EZ09 External tables and labels
- C. Exercise EZ10 Date Macros, Simple array
- D. Exercise EZ11 Array processing, DO WHILE
- E. Exercise EZ12 Report Procedures
- F. Exercise EZ13 SORTs, Virtual files, **MATCHing**

## **V. Conclusion**

- A. Sending the report to a dataset
- B. Intro. to your application datasets (if appropriate)
- C. Reference card highlights
- D. Exercise EXTRA01 Combine EZ06, EZ07, and EZ08 into one job
- E. Exercise EXTRA02 Multiple report lines from a record, DO WHILE
- F. Exercise EXTRA03 Matching, CARD input, file creation
- G. Additional topics, if appropriate VSAM
	- Version 6.2 and beyond verbs (CASE)
- H. Evaluations